# 

#### **INF5430 Access Types & VHDL Testbench Case**

#### Roar Skogstrøm, Institutt for Informatikk, Universitetet i Oslo

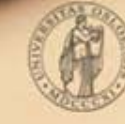

**IVERSITETET** OSLO

## **Access datatyper**

- Benyttes der størrelsen av data ikke er kjent på forhånd
	- Dynamisk allokering av data
	- Definerer pekere til data
- Benyttes for å lage en kompleks sammenheng mellom datatyper
	- Scalare og composite datatyper ikke tilstrekkelig
	- F.eks. lenka lister
- Benyttes i modellering/testbenker

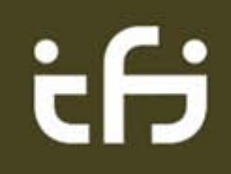

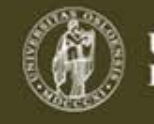

## **Deklarering og allokering**

#### process is

--Deklarasjon av pekertype til datatypen natural type natural ptr is access natural;

```
--Deklarasjon av peker
variable count : natural ptr;
```
#### begin

```
--allokerer et nytt natural object og
--count settes til å peke på det
count := new natural:
```

```
--tilordning av verdi til objectet
count. all := 10;
```

```
--allokering, initialisering av peker
  --oq tilodning av verdi
 count := new natural'(10);
 wait:
end process;
```
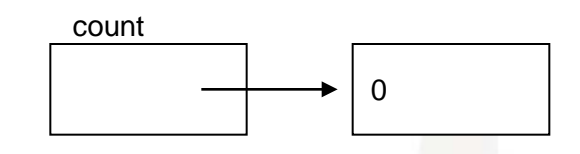

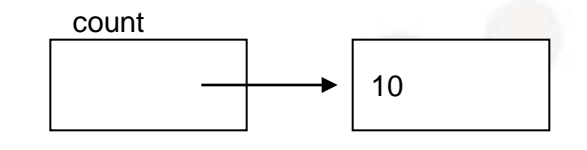

**IVERSITETET** 

OSLO

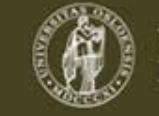

### **Bruk av record datatyper**

```
process is
  --Deklarasjon av record datatype
  type stimulus record is record
       stimulus time : time;
       stimulus value : bit vector (0 \text{ to } 3);
    end record stimulus record;
  --Deklarasjon av pekertype til stimulus record
  type stimulus ptr is access stimulus record;
  --Deklarasjon av peker til stimulus record
  variable bus stimulus : stimulus ptr;
begin
  --Allokering av nytt stimulus record object
  --tilordning av peker og verdi
  bus stimulus := new stimulus record' (20 \text{ ns}, \text{ B}^{\text{v}}0011^{\text{v}});
  --Tilordning av ny verdi
  bus stimulus.all := (20 \text{ ns}, \text{ B}^{\text{10010}});
  --Tilordning av enkeltelement
  bus stimulus.stimulus time := 10 ns;
  wait;
end process;
```
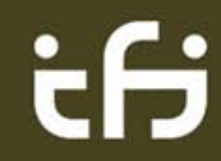

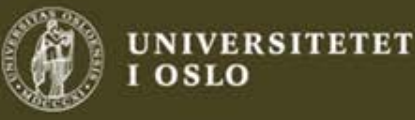

#### **Bruk av array datatyper**

#### process is

```
type time array is array (positive range \langle \rangle) of time;
type time array ptr is access time array;
variable activation times : time array ptr;
```
#### begin

```
--Allokerer et nytt time array object på tre elementer
activation times := new time array' (10 us, 15 us, 40 us);
--Allokerer et nytt timearray object på to object i tillegg til det
--eksisterer fra før
activation times := new time array' ( activation times.all
                                      \& time array' (70 us, 100 us) );
--Allokerer nytt time object med 10 elementer
activation times := new time array (1 to 10);
```

```
wait:end process;
```
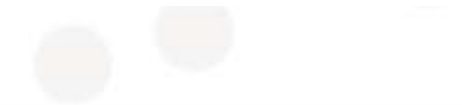

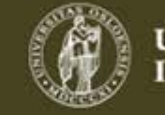

## **Lenka lister**

```
process is
```
--ikke komplett typedefinisjon, bare navn interessant nå type value cell;

```
--deklarasjon av pekertype
type value ptr is access value cell;
```

```
--komplett typedefinisjon
--med definisjon av peker til neste celle
type value cell is record
   value : bit vector(0 to 3);
    next cell : value ptr;
  end record value cell;
```

```
variable value list : value ptr;--(a)
```
begin

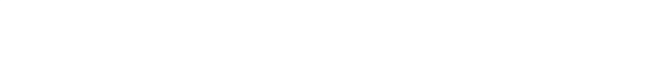

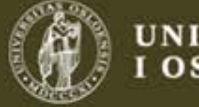

## **Lenka lister**

ŧН

```
begin
  --Her skal value list inneholde en null peker
  if value list /=\text{null} then
    report "value list /= null";
  end if:
  --Bygger opp listen
  value list := new value cell' (B''1000'', value list ) ;-- (b)
  value list := new value cell' (B''0010'', value list ) ;-- (c)
  value list := new value cell' (B''0000'', value list ) ;-- (d)
  wait:
end process;
```
**JNIVERSITETET** 

**OSLO** 

#### **Lenka lister**

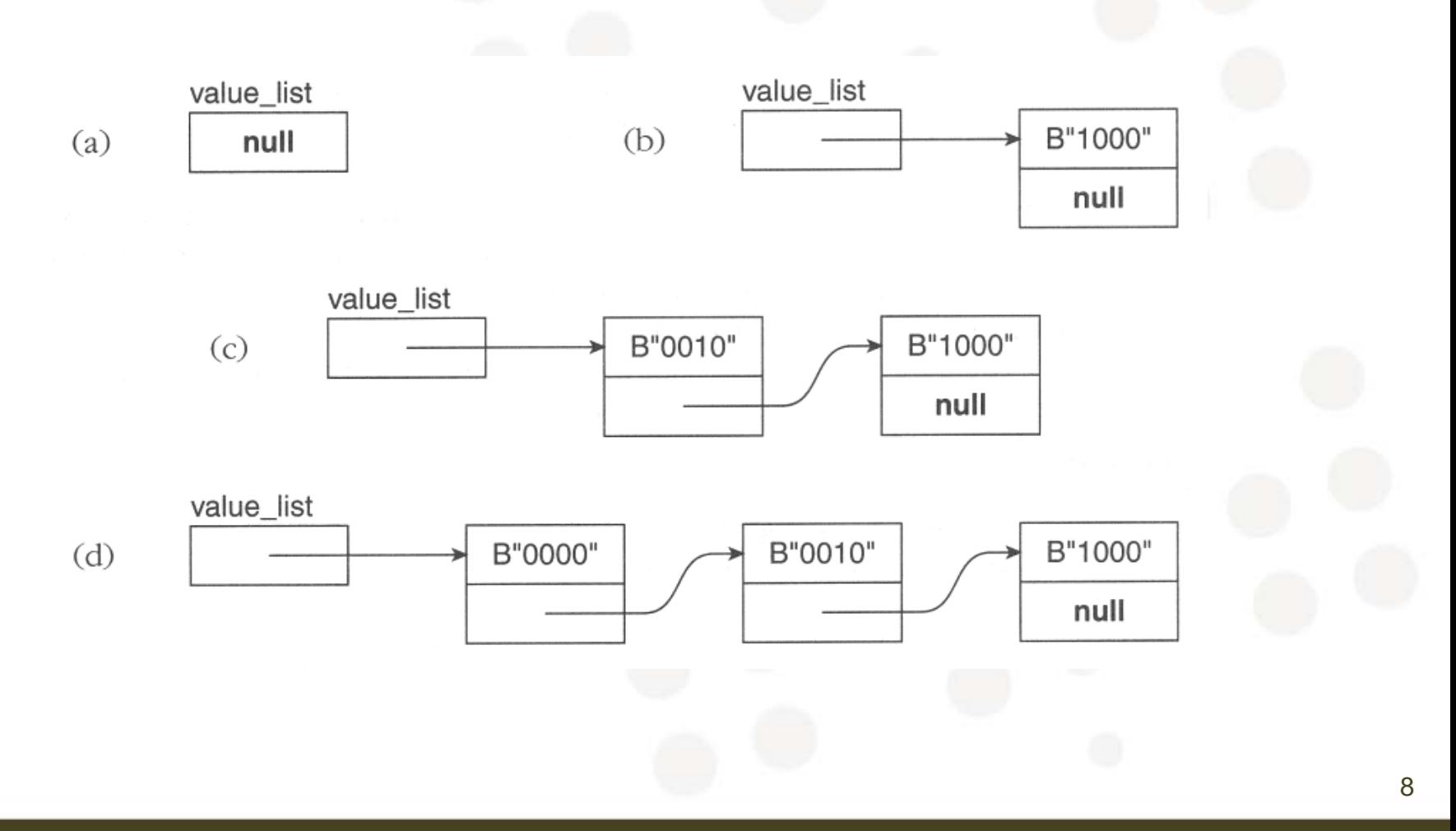

# ifj

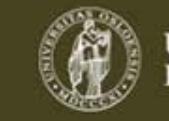

## Lage stimuli ved lenka lister

variable value list, current cell : value ptr;

```
begin
  value list := new value cell' (B''1000'', value list);
  value list := new value cell' (B''0010'', value list);
  value list := new value cell' (B''0000'', value list);
  current cell := value list;
  while current cell /= null loop
    s \leq current cell.value;
    wait for 10 ns:
    current cell := current cell.next cell;
  end loop;
```

```
wait;
end process;
```
i S

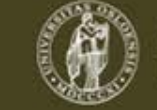

## **Søking i lenka lister**

ŧН

```
current cell := value list;
while current cell /= null
    and current cell. value /= search_value loop
  current cell := current cell.next cell;
end loop;
assert current cell /= null
  report "search for value failed";
```
UNIVERSITETET

**OSLO** 

## **Søking i lenka lister**

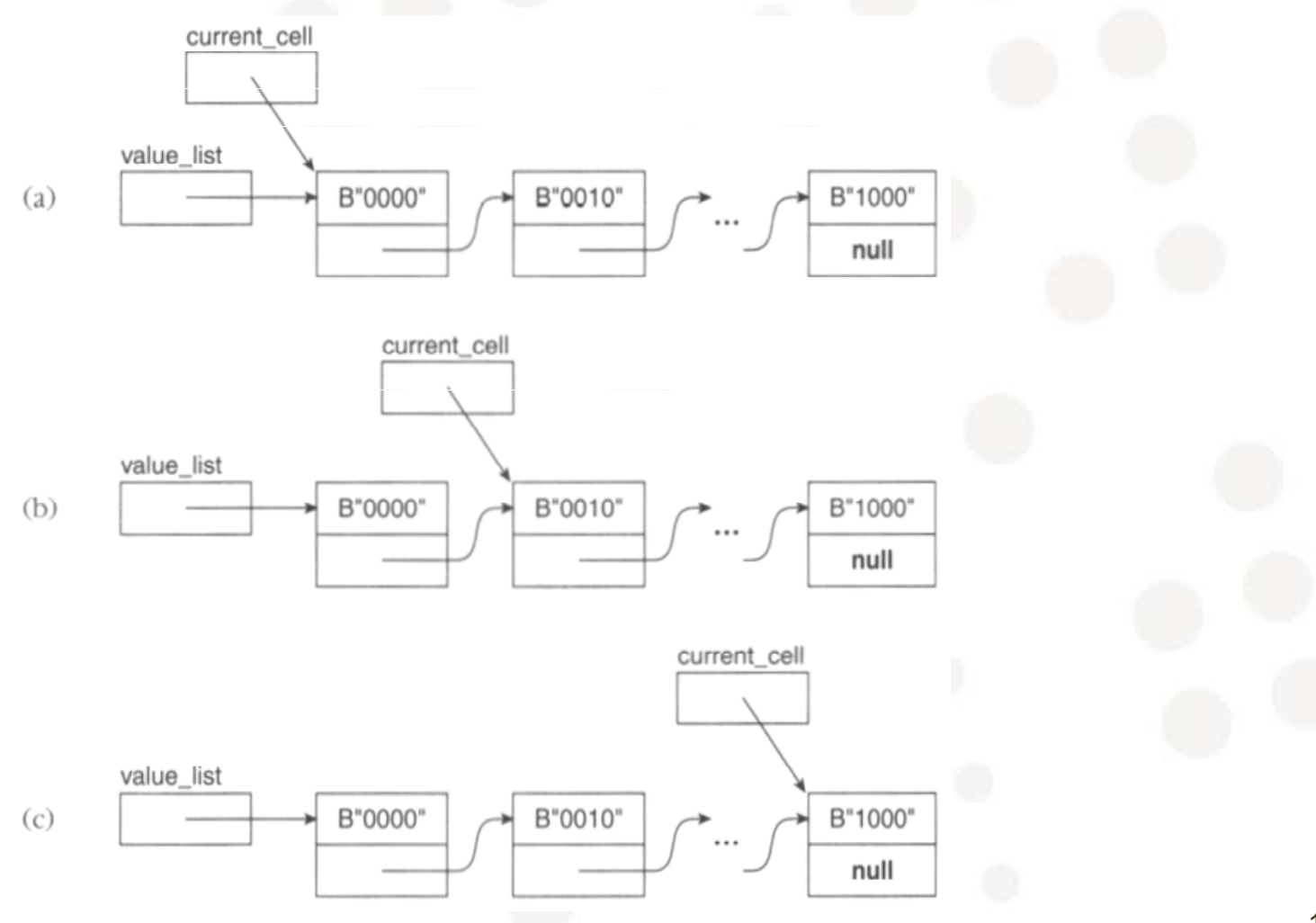

ŧН

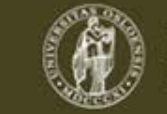

**UNIVERSITETET** I OSLO

## **De-allokering**

• Når vi definerer en accesstype får vi automatisk dannet en procedyre *deallocate*

```
type T is (t1, t2, t3);
type T ptr is access T;
--deallocate dannes automatisk
--trenger ikke deklareres
procedure deallocate ( P : inout T ptr ) ;
procedure deallocate (P : input T ptr) is
begin
  null;end procedure deallocate;
```
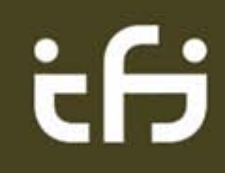

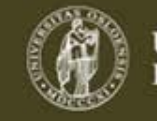

#### **De-allokering**

--Sletting av enkeltelement cell to be deleted  $:=$  value list; value list := value list.next cell;  $deallocate (cell to be deleted);$ 

--Sletting av alle elementer while value list  $/=$  null loop cell to be deleted  $:=$  value list; value list := value list.next cell; deallocate (cell to be deleted) ; end loop;

<u>ifj</u>

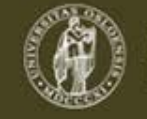

UNIVERSITETET **OSLO** 

**Testbench address map file read procedures and access types:**

```
type addrmap_cell;
   type addrmap_ptr is access addrmap_cell;
   type addrmap_cell is record
     name : string(1 to 40);
     hex_value : std_logic_vector(ADDRESS_LENGTH-1 downto 0);
     next_cell : addrmap_ptr;
   end record addrmap_cell;
:
:
---------------------------------------------------------------
-- This procedure makes a list of addresses in infile and
     and returns a pointer to the head of the list.
                               ---------------------------------------------------------------
procedure addr_list_gen(file log : text;
                         variable list_start : in addrmap_ptr;
                        constant infile : in string;
                        variable list_header : out addrmap_ptr);
---------------------------------------------------------------
-- This procedure searches the address map list for the string
     and returns the address value.
---------------------------------------------------------------
procedure get_address(
                      variable char address : in string;
                      variable addrmap_list : in addrmap_ptr;
                      variable address_value : out std_logic_vector;
                      variable found : out boolean);
```
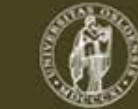

#### **VHDL testbench usage:**

**:**

ŧΘ

```
elsif command_id.all="map" then
                       readword(command, length, word);
                       -- missing file name error
                       if length=0 then
                         local_error_no:= local_error_no+1;
                         writef(log, cycle_no, " ERROR: MAP command error. Missing file parameter");
                         deallocate(command_id); 
                         next command_loop;
                       end if;
                       list_start := addrmap_list;
                       addr_list_gen(log, list_start, word(1 to length), addrmap_list);
variable addrmap_list : addrmap_ptr;
variable list_start : addrmap_ptr;
command_loop: while not endfile(command_file) loop
           readline(command_file, command);
           -- skipping blank lines 
           rm_space(command);
           if command=null then
             next command_loop;
           end if;
           -- read command. 
           readword(command, length, word);
           command_id:= new string'(word(word'low to length));
 : <b>: \frac{1}{2} :
```
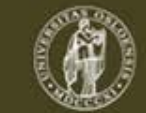

#### **Address list generation procedure:**

**begin** 

ŧθ

```
 file_open(file_ok, addrmap_file, infile, read_mode);
```

```
 if (file_ok = open_ok) then
```

```
 local_list := list_start;
```

```
 addrmap_loop: while not endfile(addrmap_file) loop
```

```
 readline(addrmap_file, addrmap);
 rm_space(addrmap);
```

```
 -- skipping blank lines
 if addrmap=null then
   next addrmap_loop;
 end if;
```

```
 readword(addrmap, length, word);
 if length=0 or word(1 to length)/="constant" then 
   next addrmap_loop;
 end if;
```

```
 -- read address map name.
 readword(addrmap, length, word);
 if length=0 then
   name_error_cnt:= name_error_cnt+1;
   next addrmap_loop;
 else
   addrmap_name(1 to word'length):= word;
 end if;
```
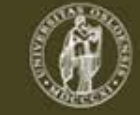

```
 find_char(addrmap,'"', lastchar); -- Searching for "
       if (lastchar='x' or lastchar='X') then
         -- read address map hex value.
        hread(addrmap, addrmap_value, read_ok);
       else
         -- read address map binary value.
        read(addrmap, addrmap_value, read_ok);
       end if;
       if not read_ok then
         value_error_cnt:= value_error_cnt+1; 
        next addrmap_loop;
       end if;
       -- Add to list
       local_list := new addrmap_cell'(addrmap_name, addrmap_value,
                                          local_list);
     end loop;
    writef(log, "NOTE: Invalid addresses in address map package: ", name_error_cnt); 
   writef(log, "NOTE: Invalid data in address map package: ", value error cnt);
     -- Address map file completed
    file_close(addrmap_file);
   else
      writef(log, "ERROR: Cannot open address map file");
   end if;
  list_header := local_list;
 end procedure addr_list_gen;
```
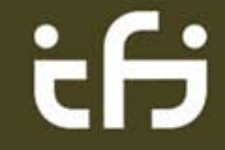

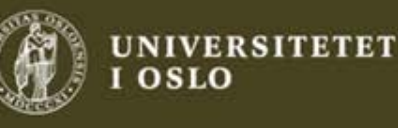

**Get address procedure returns address in hex value:**

```
procedure get_address(
   variable char address : in string;
     variable addrmap_list : in addrmap_ptr;
     variable address_value : out std_logic_vector;
     variable found : out boolean) is
     variable current_cell : addrmap_ptr;
  begin
     current_cell:= addrmap_list;
   while current cell/=null and
       current_cell.name/=to_lower(char_address) loop
      current cell:= current cell.next cell;
     end loop;
     if current_cell/=null then
       address_value:= current_cell.hex_value;
       found:= true;
     else
       found:= false;
     end if;
```
 **end procedure get\_address;**

```
ċθ
```
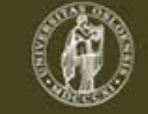

#### **… and deallocate the probe\_list and addrmap\_list elements:**

```
:
:
     assert false report "Simulation completed" severity failure;
     writef(log, cycle_no, " NOTE: Simulation completed");
     -- Deallocate probe list data
    while probe_list/=null loop
       probe_list_cell := probe_list;
       probe_list := probe_list.next_cell;
       deallocate(probe_list_cell);
     end loop; 
     -- Deallocate addrmap list data
    while addrmap_list/=null loop
       addrmap_list_cell := addrmap_list;
       addrmap_list := addrmap_list.next_cell;
       deallocate(addrmap_list_cell);
     end loop; 
     Tcycle(2);
    proc_run <= '0';
     wait; -- terminate process
end process TB_COMMAND_0;
```

$$
\dot{\mathsf{t}}\mathsf{f}\dot{\mathsf{s}}
$$

**:**

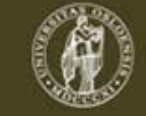